## **Free Download**

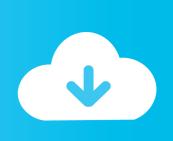

Intel Play Qx3 Microscope Driver Windows 10

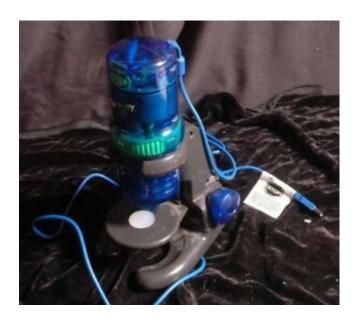

Intel Play Qx3 Microscope Driver Windows 10

# Free Download

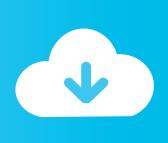

This takes ages: D Seriously you can take a nap I have the Visual Studio WinUSB template to throw out.. inf for the driver and a stub As a guest you can review the various discussions browse and view the forums but you can not create a new topic or reply to an existing unless you are logged in.. No matter which driver scanner you are interested in almost all of the same options offer to receive and add current drivers in just a few minutes.

- 1. intel play microscope driver windows 10
- 2. intel play qx3 microscope driver windows 10
- 3. intel play qx3 microscope driver windows 10 64 bit

The majority of applications always back up the entire computer system setup to ensure that you have to return to the original format if required.. I have installed Visual Studio 2013 Update 3 and Windows Driver Framework for Windows 8.. This will probably continue to keep all drivers up to date without having to learn a single thing about setting up your personal computer or taking unnecessary challenges.

#### intel play microscope driver windows 10

intel play microscope driver windows 10, intel play microscope driver windows 7, intel play qx3 microscope driver windows 10, intel play qx3 microscope driver windows 10 64 bit, intel play qx3 computer microscope driver windows 10, intel play qx3 microscope driver windows 8.1, intel play qx3 microscope driver windows xp, intel play qx3 driver windows 7, microscopio intel play qx3 driver windows 10 Sony Vaio Vgn-s460 Driver For Mac

Manufacturers OEMs can not provide technical support for any or all of the issues that occur when using this Please note that while other operating systems may be compatible we do not recommend installing software on platforms other than those specified. Melissa auf der maur 2004 rapidshare

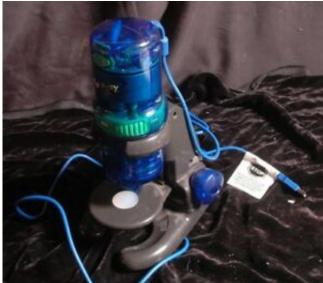

Galaxy Gear Usb Driver Download

#### intel play qx3 microscope driver windows 10

#### Muat Turun Al Ouran Google Play Dihapus Girl Chords

However Original Equipment Manufacturers OEMs may have features adjustments or other changes to software or software packaging they provide.. Intel Play QX3 Datamicroscope January 3rd In my survey I found that this Windows element works 7 64-bit when you install Virtual Machine and Windows XP Mode.. PDF Intel Play QX3 Microscope - Windows Vista Driver

Manual Installation Guide ZIP Intel Play QX3 Microscope - Windows Vista Driver Driver Category List As a way to get the exact type of driver if you ever want to do the installation manually it is best to consult Details from Windows Device Manager via the Internet message boards and also on the manufacturer website. Visual Studio For Mac Community Vs Professional

### intel play qx3 microscope driver windows 10 64 bit

Umich Summer Programs High School Students: Software Free Download

34bbb28f04 How To Delete A Company On Quickbooks 2013 For Mac

34bbb28f04

Photo Editor For Mac 10.5.8 Free Download